### INFORMAČNÍ PRŮVODCE KE SLUCHÁTKŮM

Otázky nebo problémy s nastavením?

Kontaktujte podpůrný tým HyperX: **hyperxgaming.com/support/headset**

 Chcete pomoci s instalací sluchátek HyperX do Vašeho PC/mobilního zařízení/herní konzole nebo v letadle? Podívejte se do uživatelské příručky, kterou naleznete na:

#### **hyperxgaming.com/support/headset**

- Více se o HyperX sluchátkách dozvíte na **hyperxgaming.com/ headset**
- Více o dalších produktech značky HyperX na **hyperxgaming.com**

## HyperX Cloud Revolver ™ RYCHLÝ PRŮVODCE

#### **PlayStation 4™**

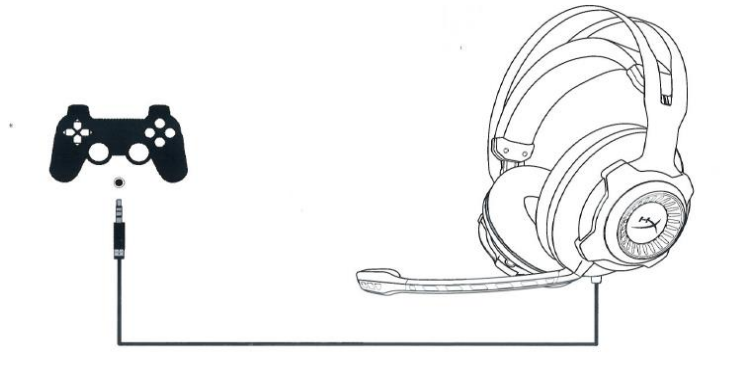

**PS4:** Settings (Nastavení) > Devices (Zařízení) > Audio Devices (Zvuková zařízení) > Output to headphones (Výstup do sluchátek) > vybrat možnost All audio (Všechny zvuky)**.**

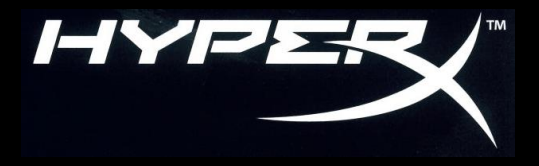

#### **Xbox One™**

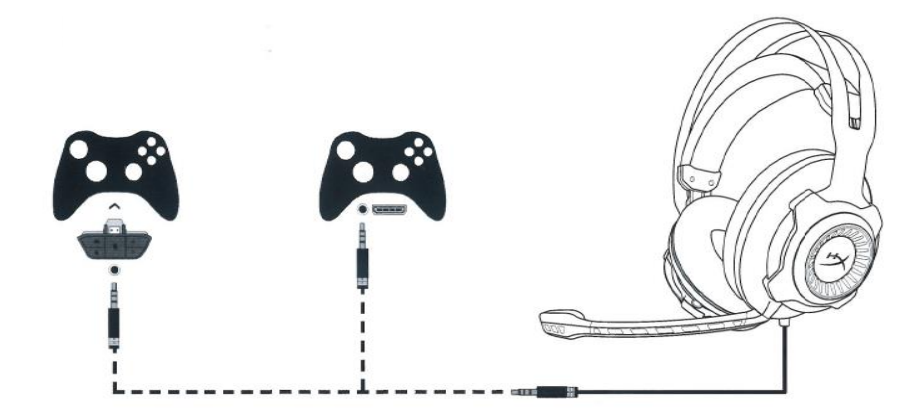

Ovladač se stereo Ovladač s 3.5mm portem adaptérem pro sluchátka

Ovladač Xbox One bez 3.5mm portu vyžaduje adaptér (prodáván samostatně).

#### **PC nebo Mac**

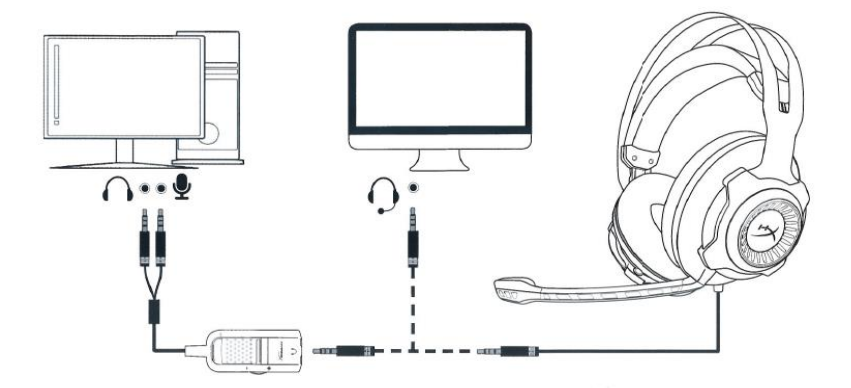

Samostatné konektory Jeden 4 pólový jack sluchátek a mikrofonu pro sluchátka (CTIA)

# Ztlumení zvuku Kolečko pro ovládání hlasitosti  $\mathbf{Q}$   $\left|\left|\bigcap_{m\in\mathbb{N}}\right|$  mikrofonu

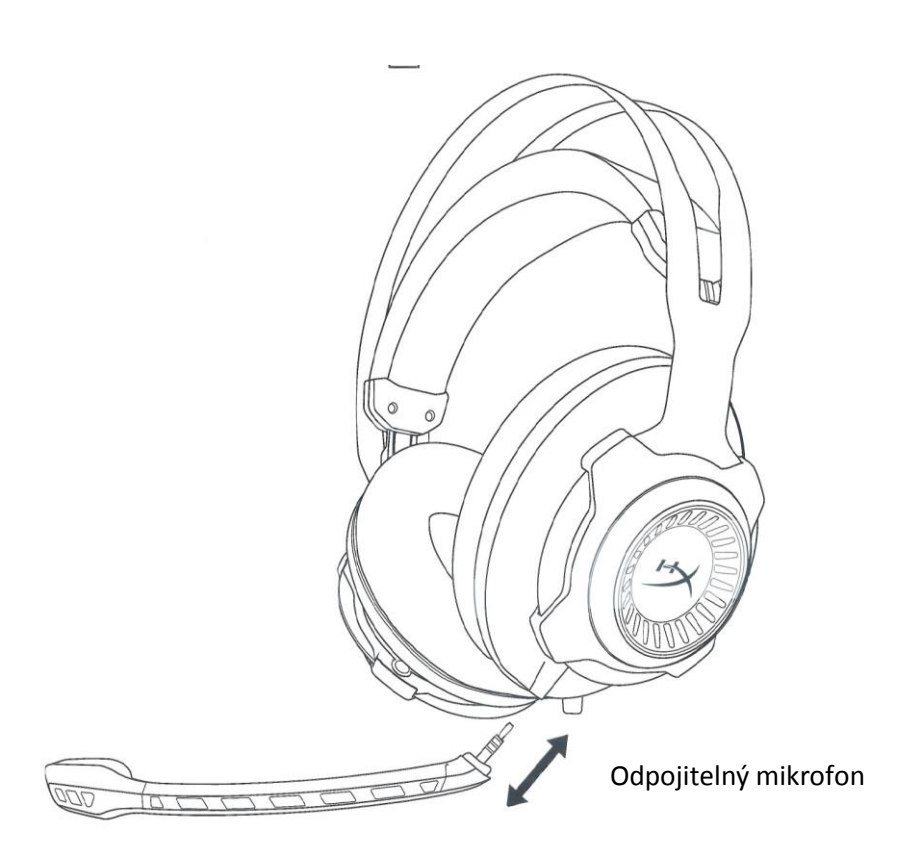

影

Ø